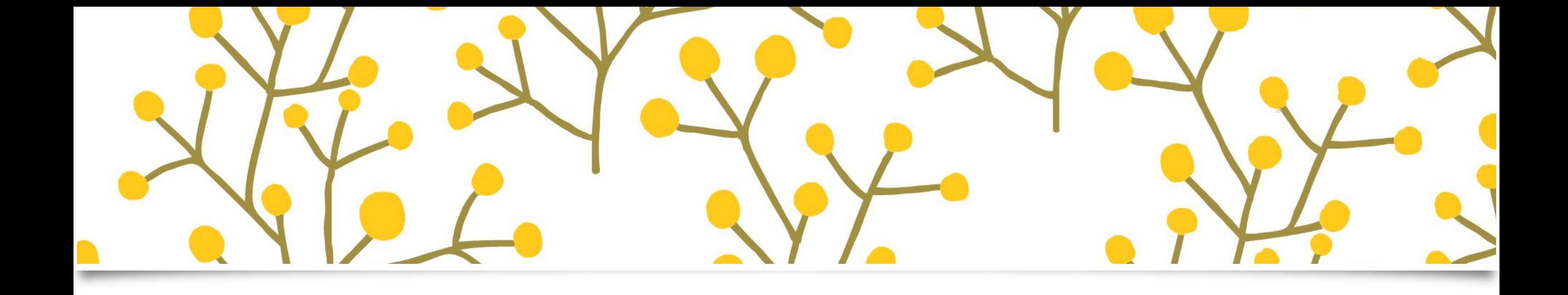

## $\begin{pmatrix} 1 & 1 \\ 1 & 1 \end{pmatrix}$

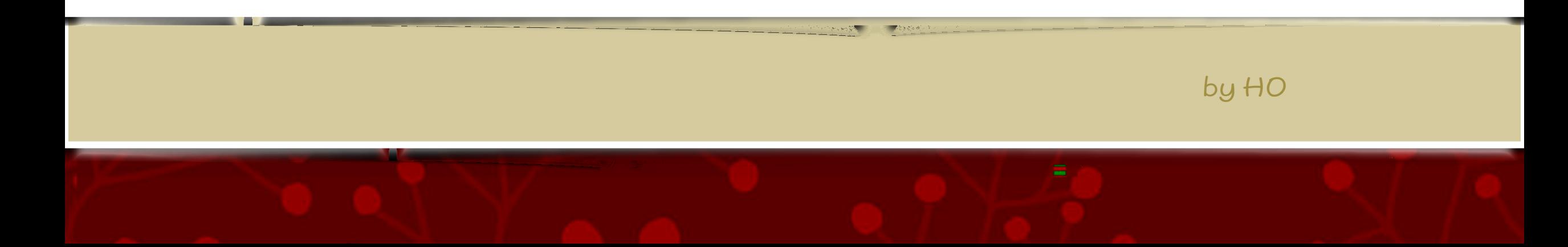

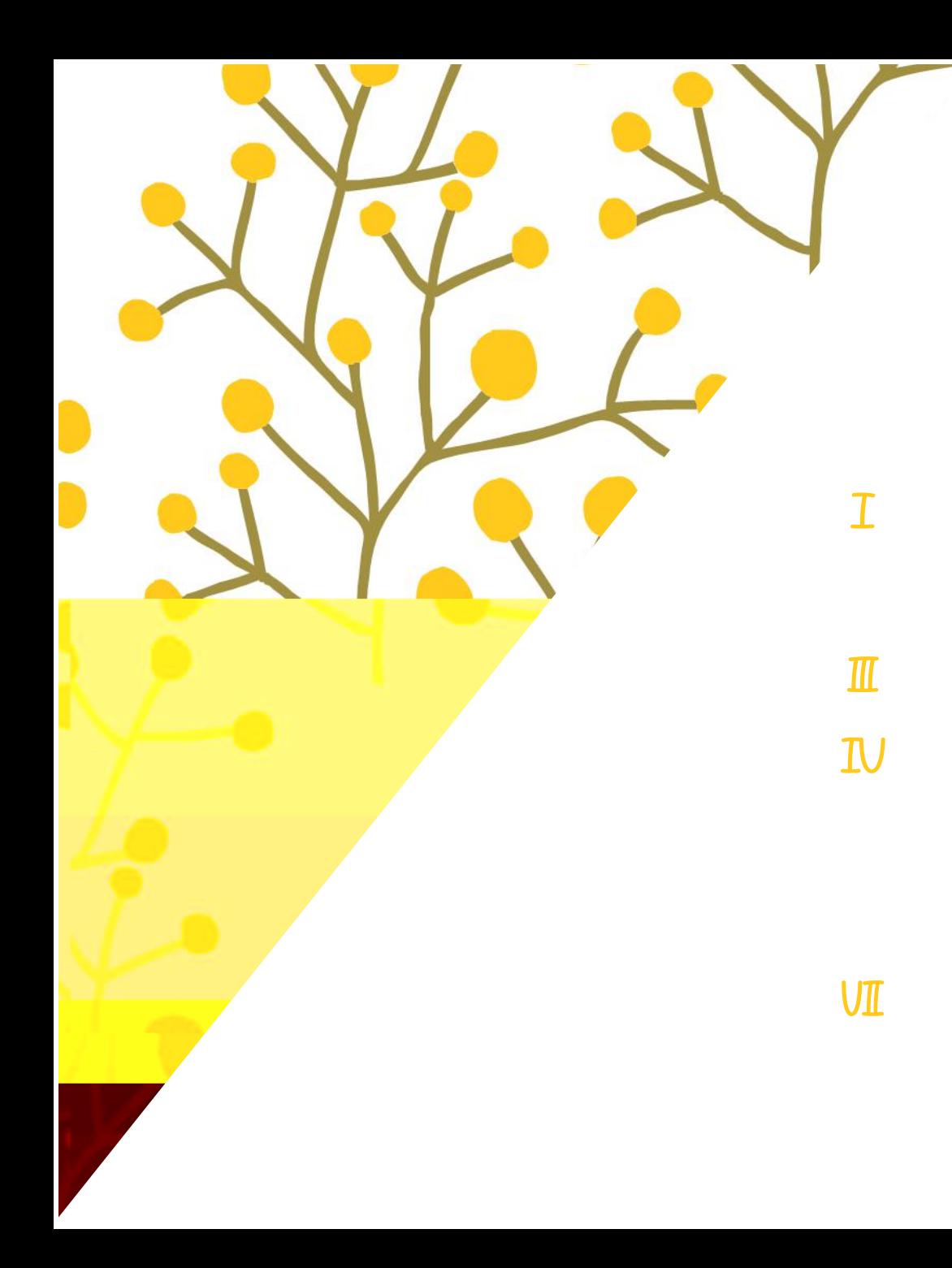

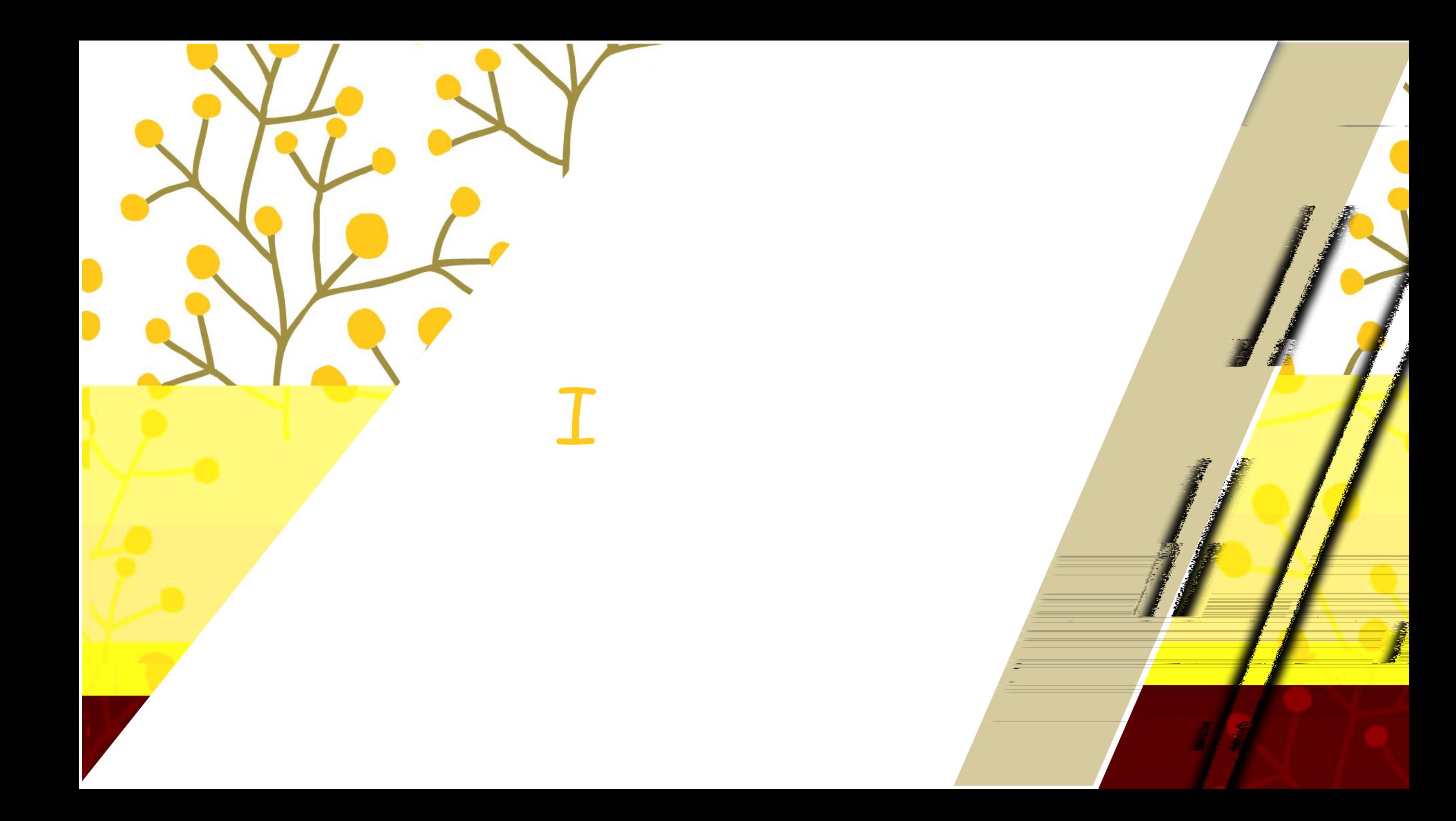

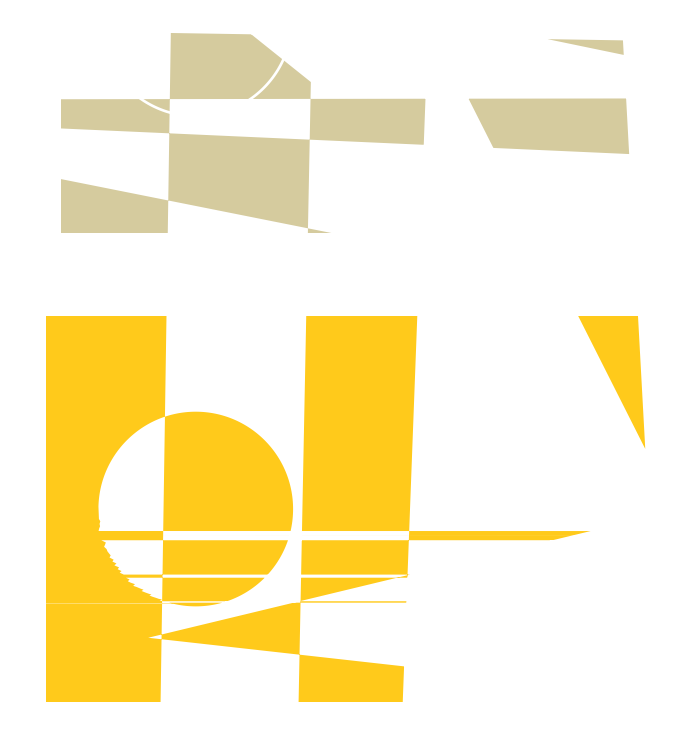

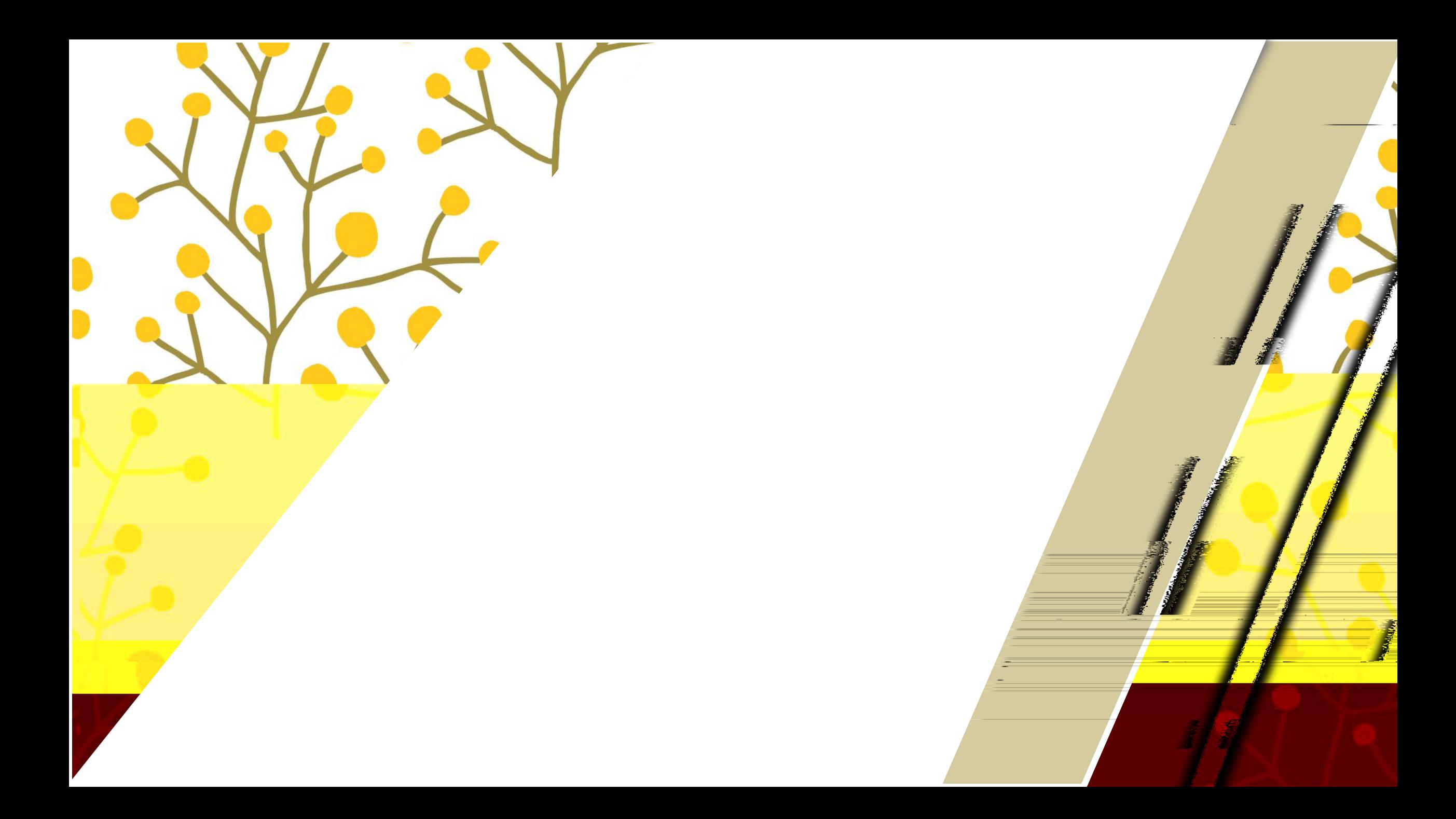

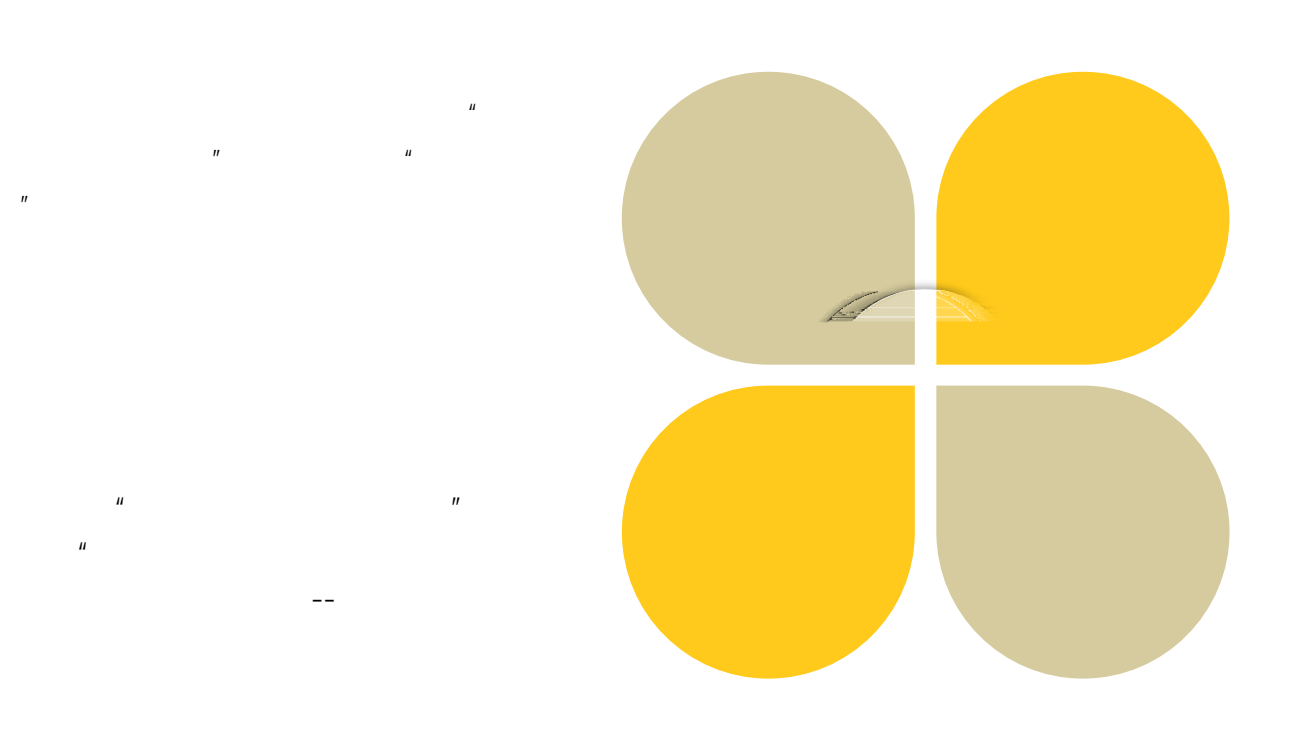

## wuli

--

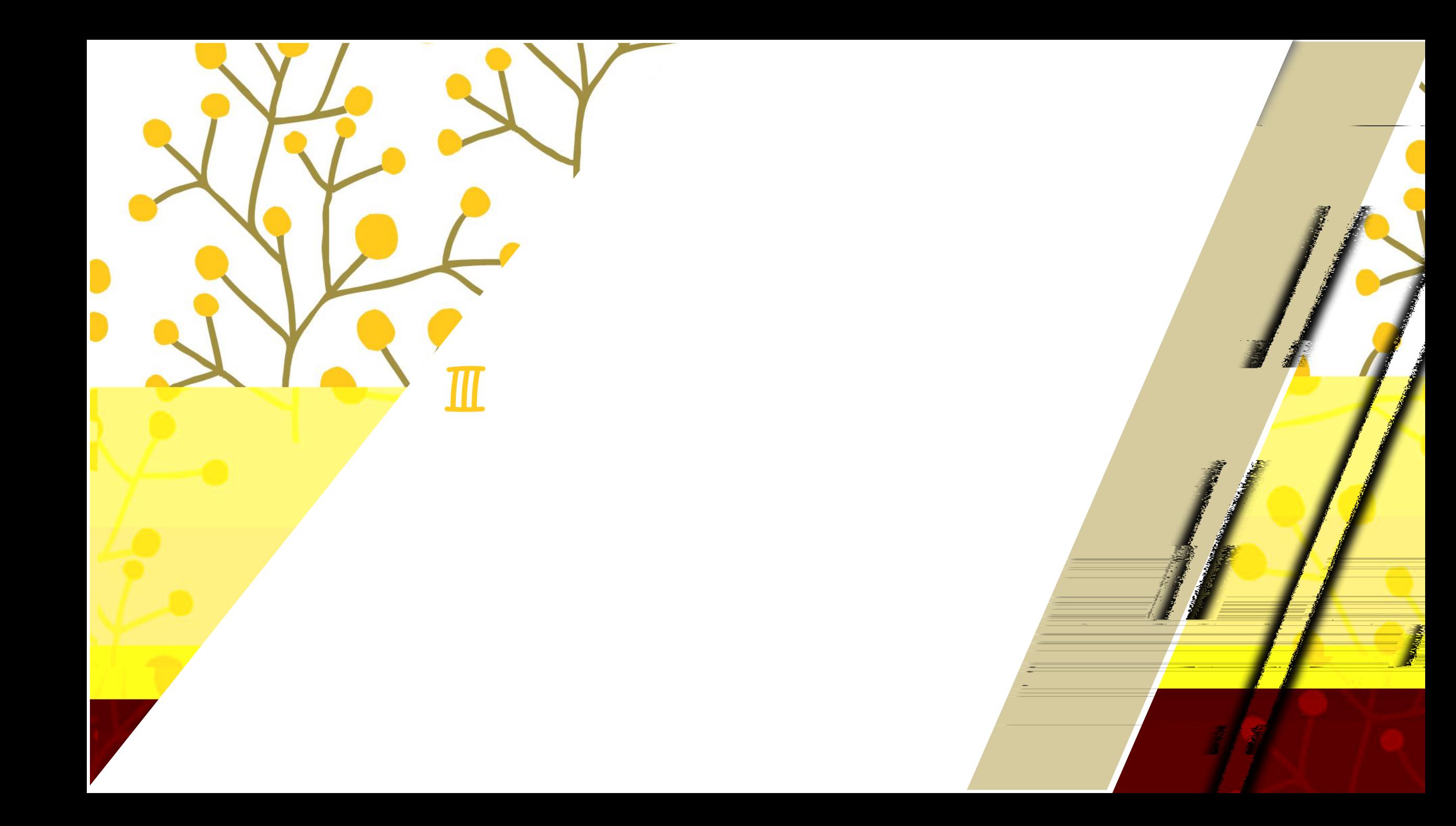

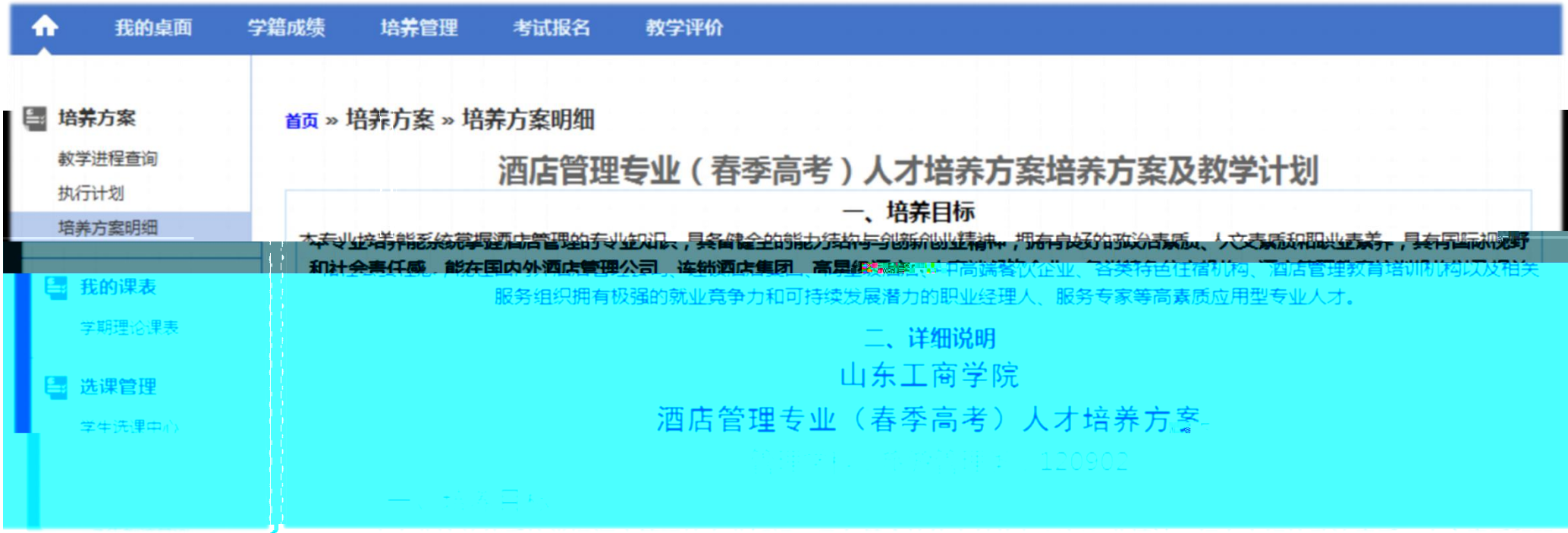

 $-$ 

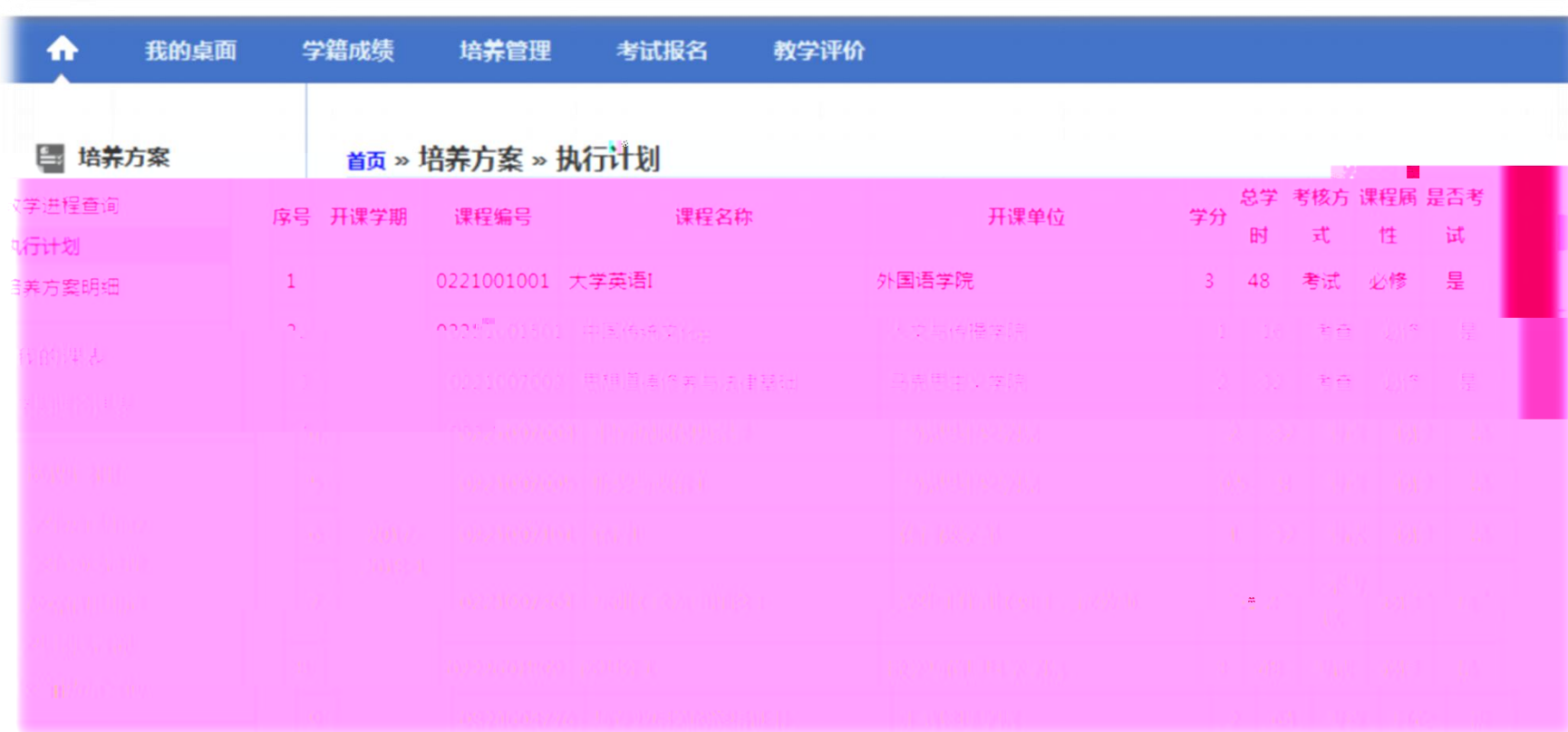

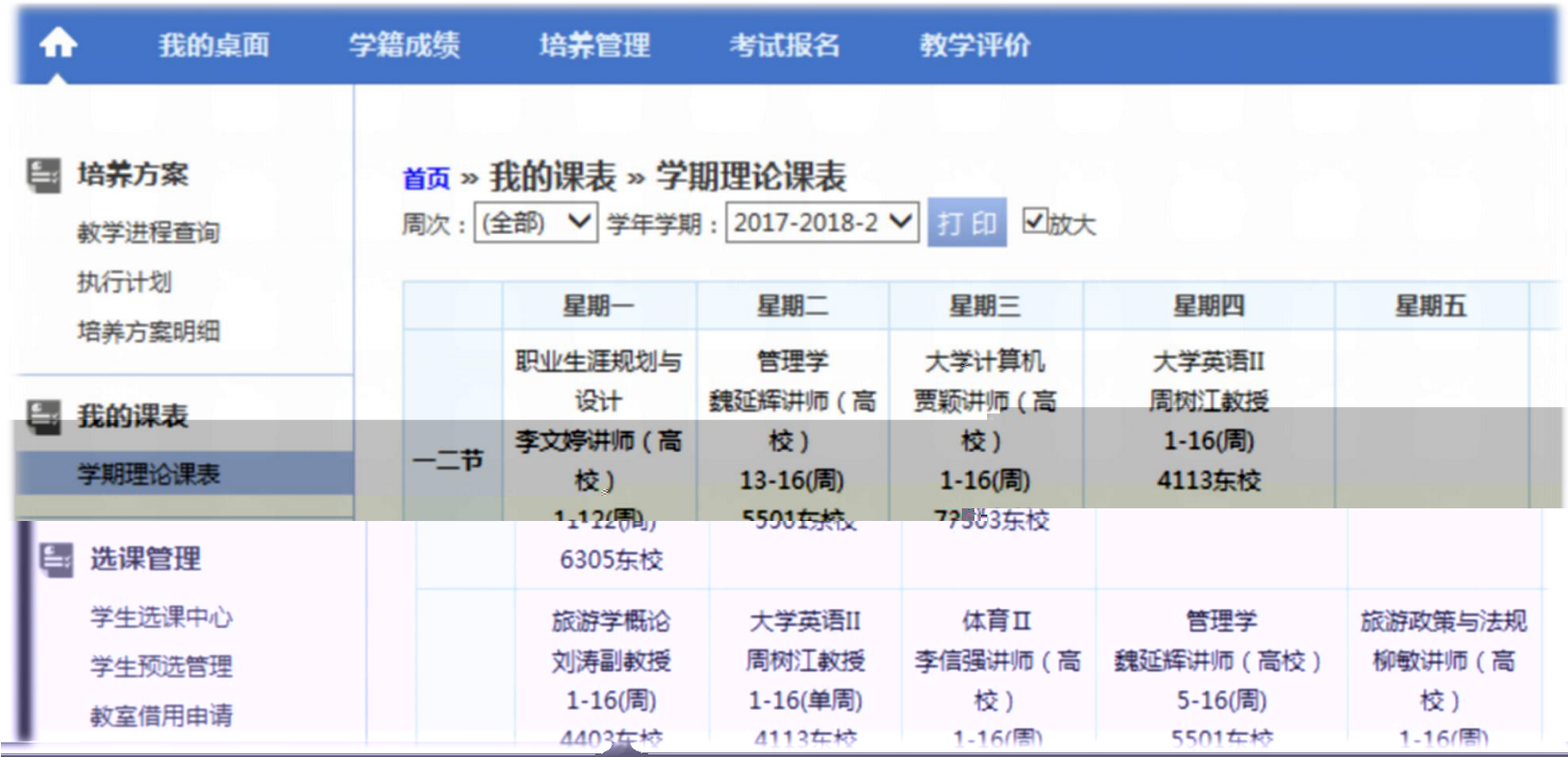

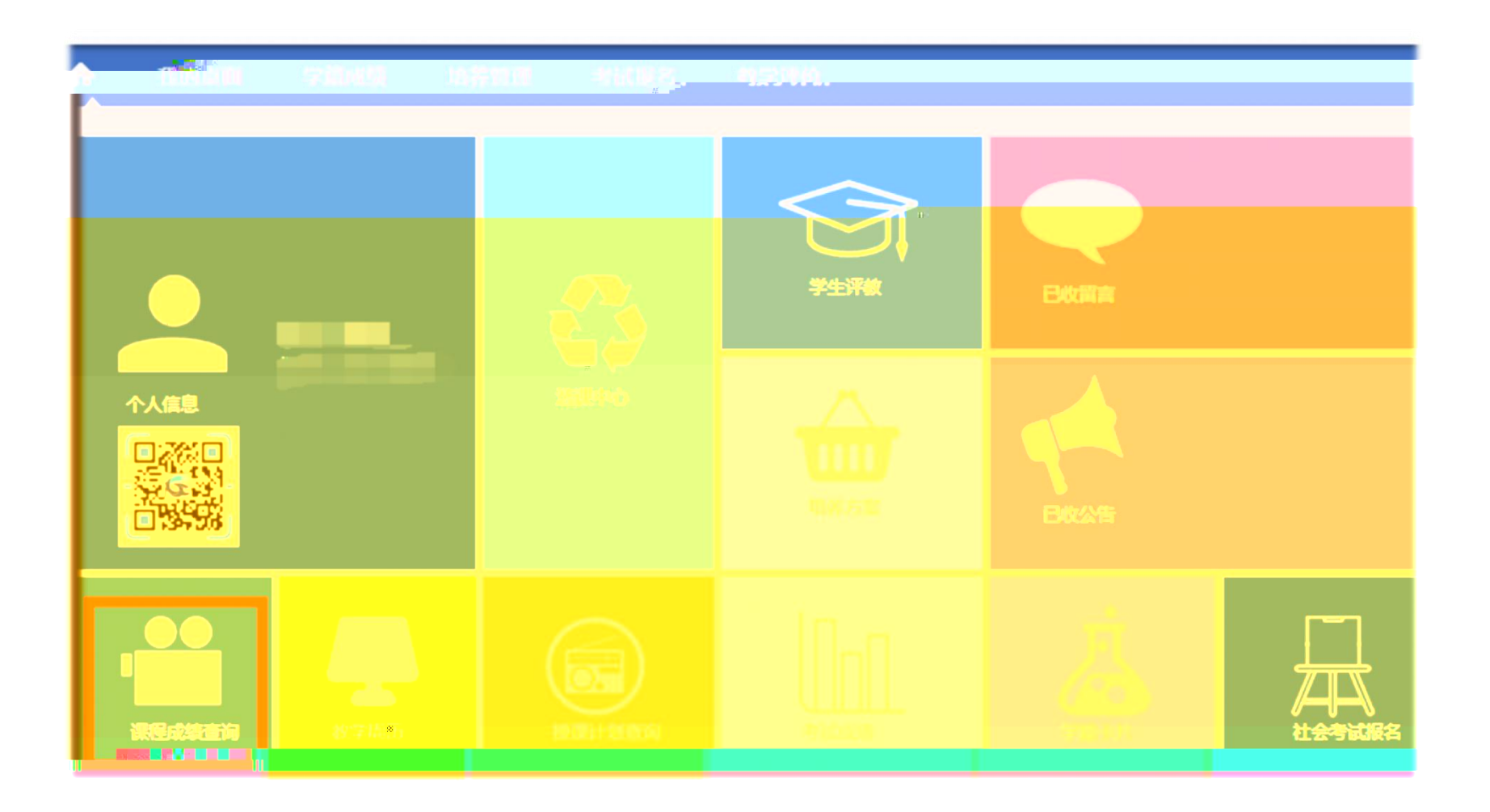

The Company of the Company of

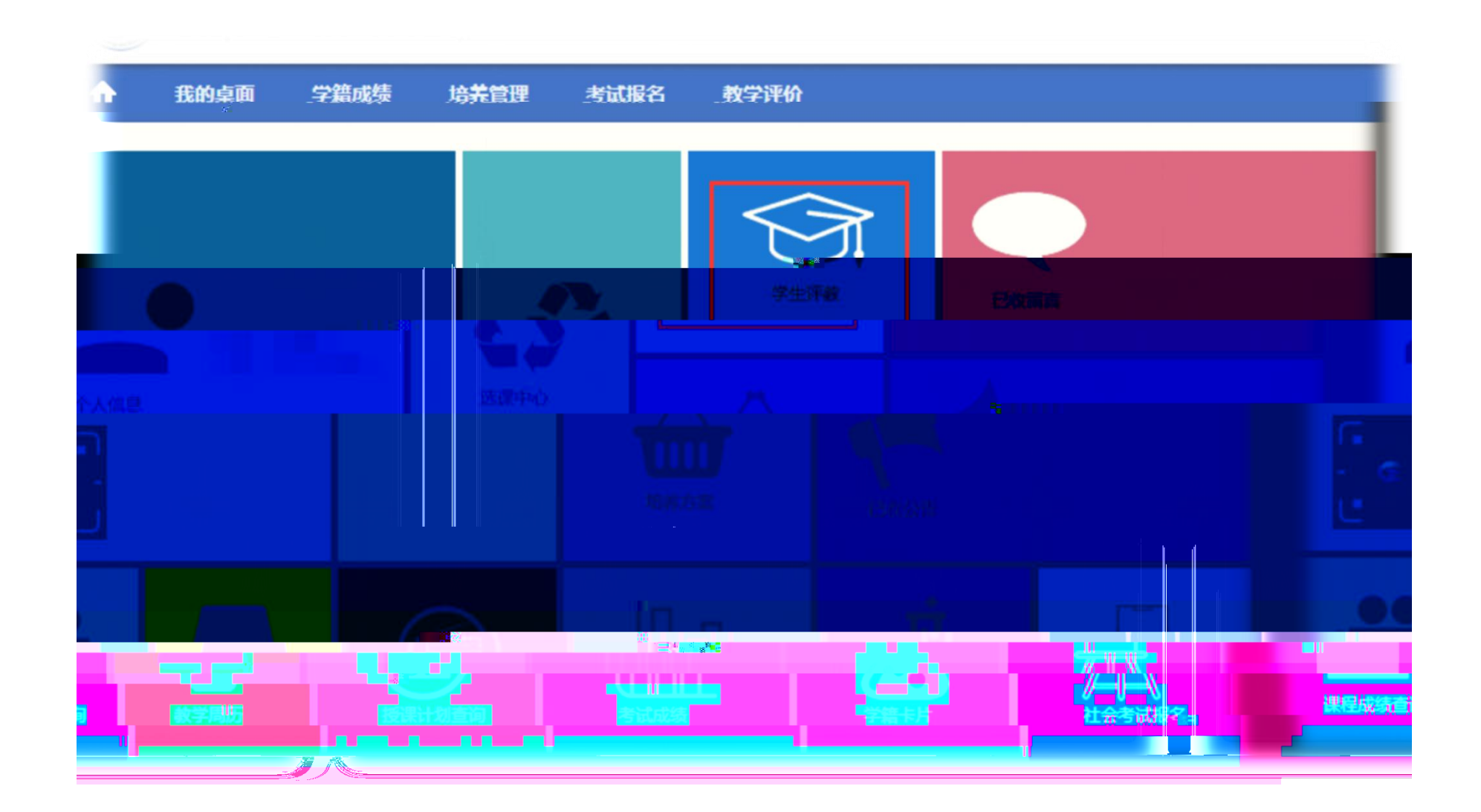

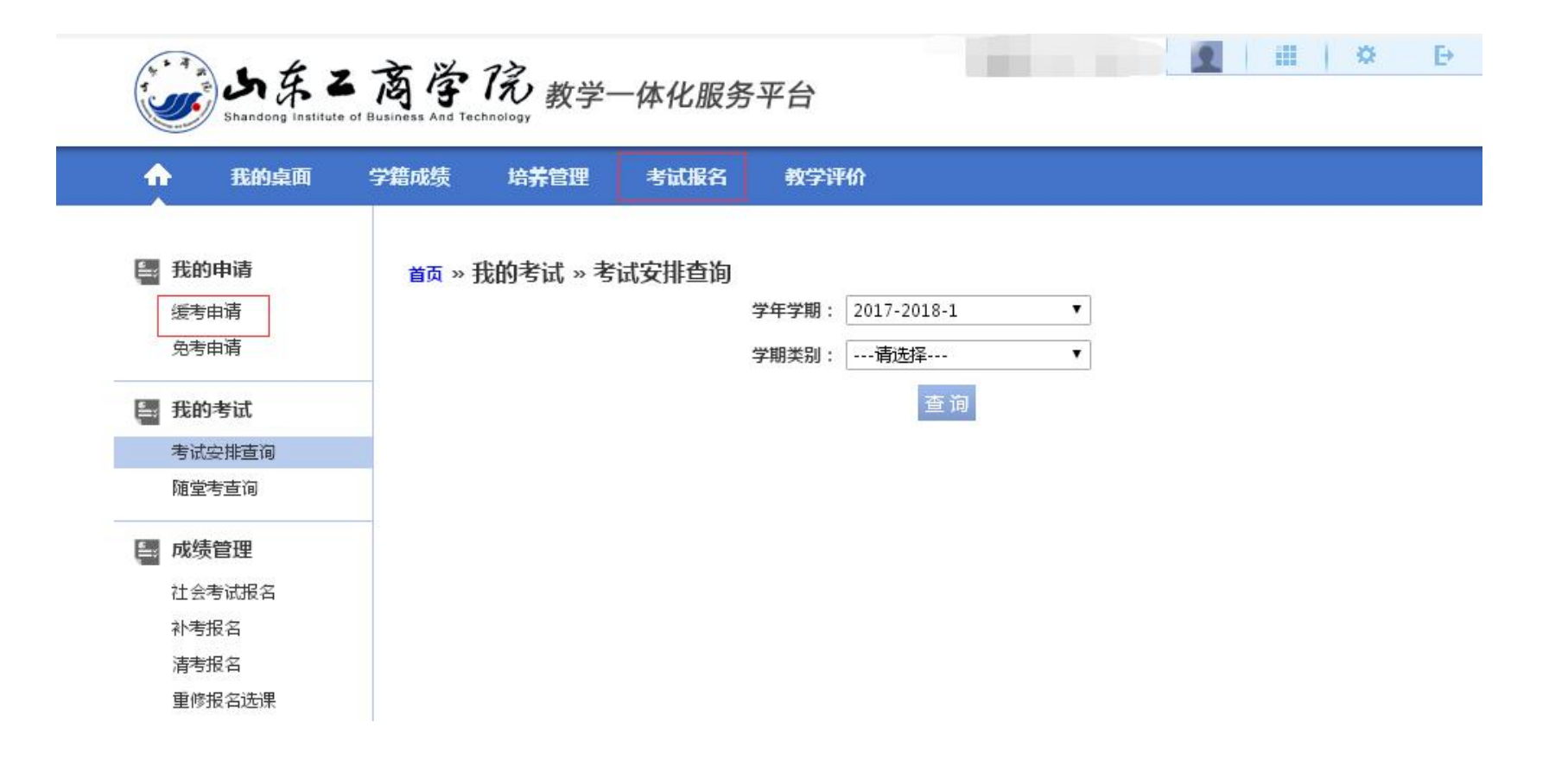

**The Company of the Company of the Company of the Company of the Company of the Company of the Company of the Company of the Company of the Company of the Company of the Company of the Company of the Company of the Company** 

![](_page_13_Figure_0.jpeg)

**START OF BRIDE** 

![](_page_14_Picture_13.jpeg)

■ 我的申请

首页 » <mark>我的申请 » 缓考申请 【如果您的审核状态显示通过,成绩标识为空,而且不能重新申请,请和考试中心联系】</mark>

 $\mathbb{Z}$ 

![](_page_15_Picture_0.jpeg)

 $\overline{\phantom{a}}$ 

 $\overline{\phantom{a}}$ 

6903

 $\equiv$ 

![](_page_16_Picture_0.jpeg)

![](_page_16_Picture_1.jpeg)

![](_page_17_Figure_0.jpeg)

 $\mathbb{Z}$ 

![](_page_18_Picture_0.jpeg)

![](_page_19_Picture_0.jpeg)

 $\frac{0}{\Box}$ 

The first state of

![](_page_20_Picture_0.jpeg)

![](_page_21_Figure_0.jpeg)

• "用途"要写详细(比如,如果要 举办讲座, 不能只写"讲座", 要<br>举办讲座, 不能只写"讲座", 要

![](_page_22_Picture_0.jpeg)

![](_page_22_Picture_1.jpeg)

![](_page_23_Picture_0.jpeg)

 $\Box$ 

 $\Box$ 

![](_page_24_Picture_0.jpeg)

![](_page_25_Picture_0.jpeg)

![](_page_25_Figure_1.jpeg)

![](_page_26_Picture_0.jpeg)

![](_page_26_Picture_1.jpeg)